## How to sign into Canvas using the app

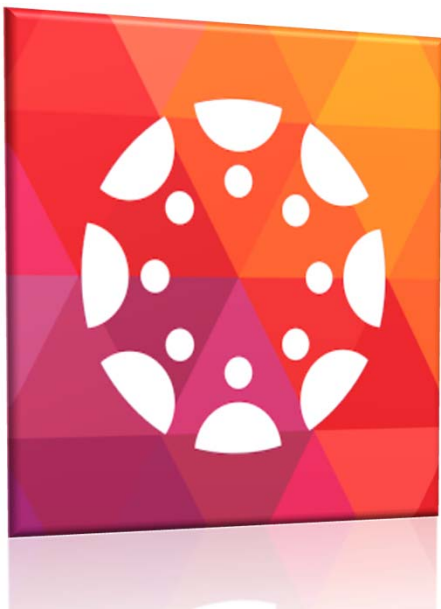

The Canvas App is available both in the Android and Apple stores

Apple Store: https://itunes.apple.com/us/app/canvas‐by‐instructure/id480883488?mt=8 Google Play Store: https://play.google.com/store/apps/details?id=com.instructure.candroid&hl=en

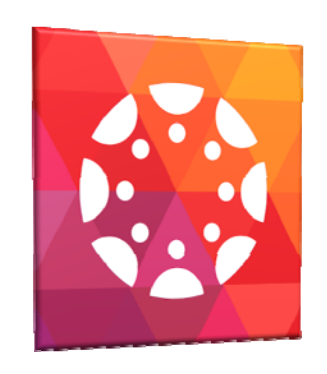

Click on the App on your device

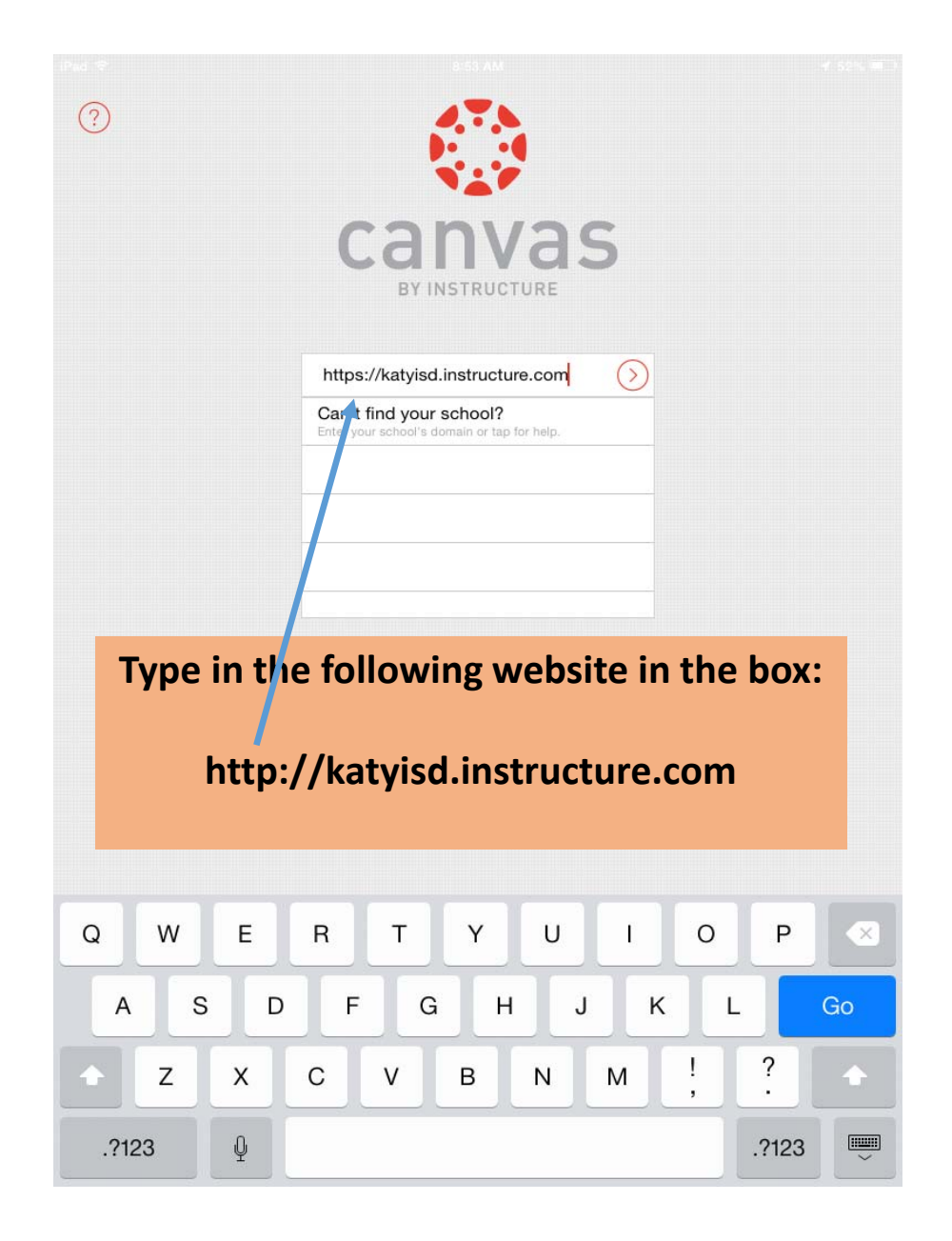

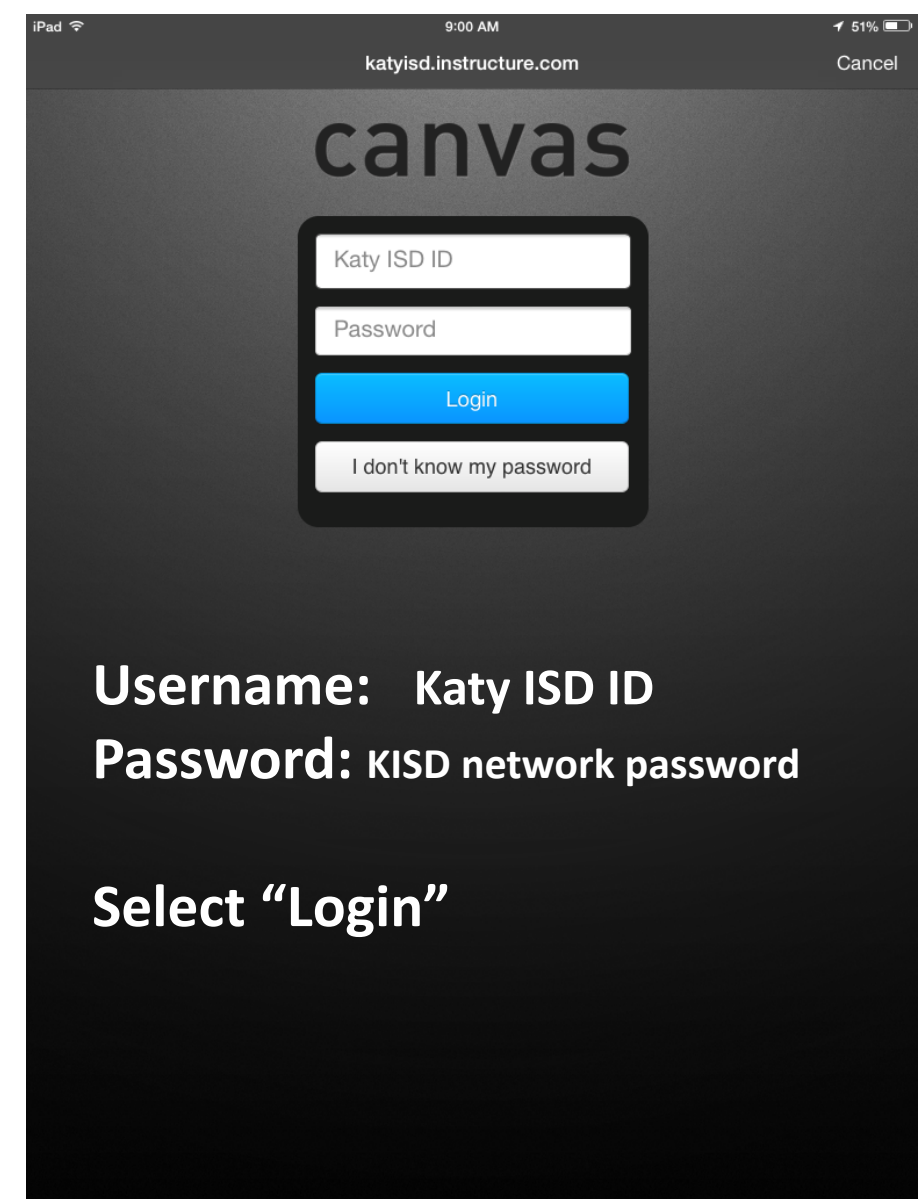

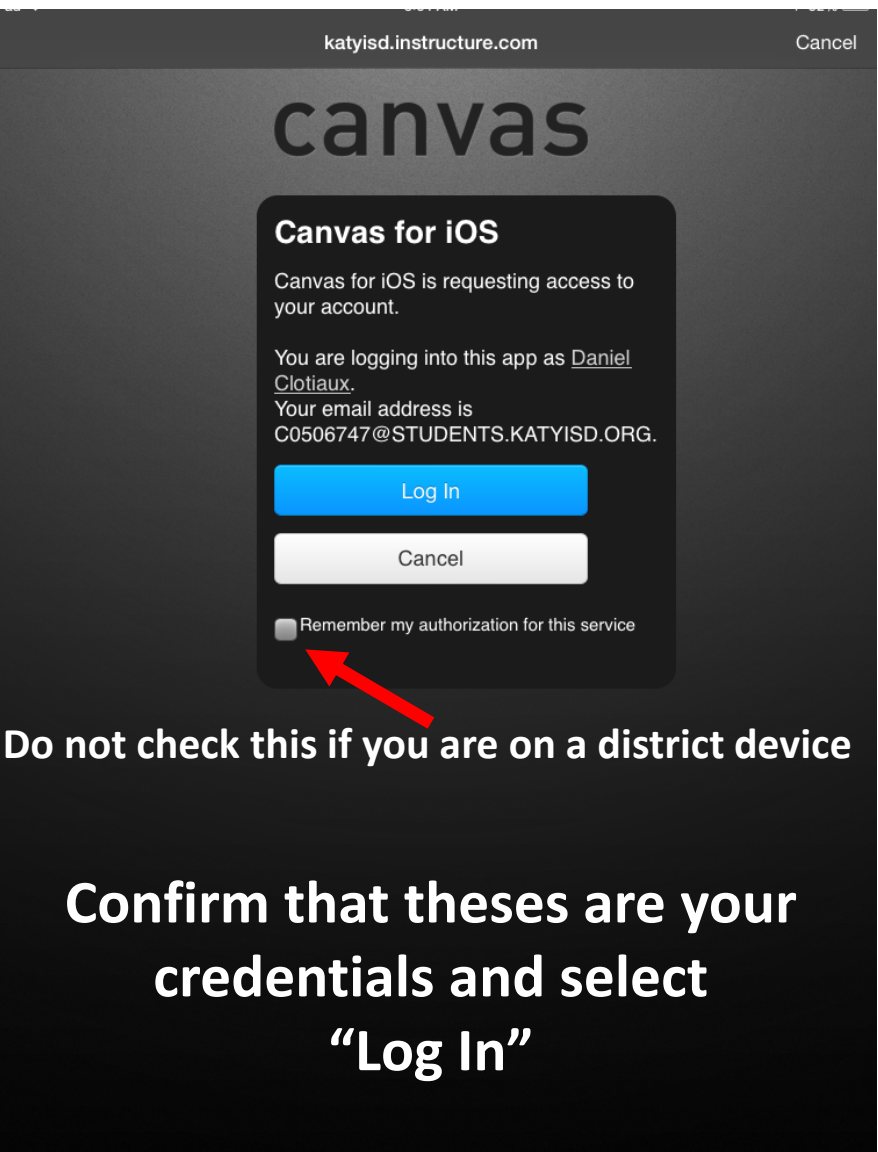